## Fichier:Effacer les cookies de n importe quel site web para.png

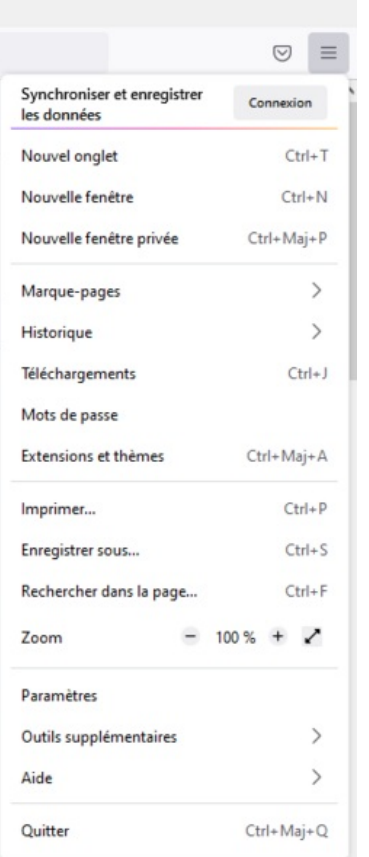

Taille de cet aperçu :247 × 599 [pixels](https://rennesmetropole.dokit.app/images/thumb/a/a9/Effacer_les_cookies_de_n_importe_quel_site_web_para.png/247px-Effacer_les_cookies_de_n_importe_quel_site_web_para.png).

Fichier [d'origine](https://rennesmetropole.dokit.app/images/a/a9/Effacer_les_cookies_de_n_importe_quel_site_web_para.png) (279 × 677 pixels, taille du fichier : 19 Kio, type MIME : image/png) Effacer\_les\_cookies\_de\_n\_importe\_quel\_site\_web\_para

## Historique du fichier

Cliquer sur une date et heure pour voir le fichier tel qu'il était à ce moment-là.

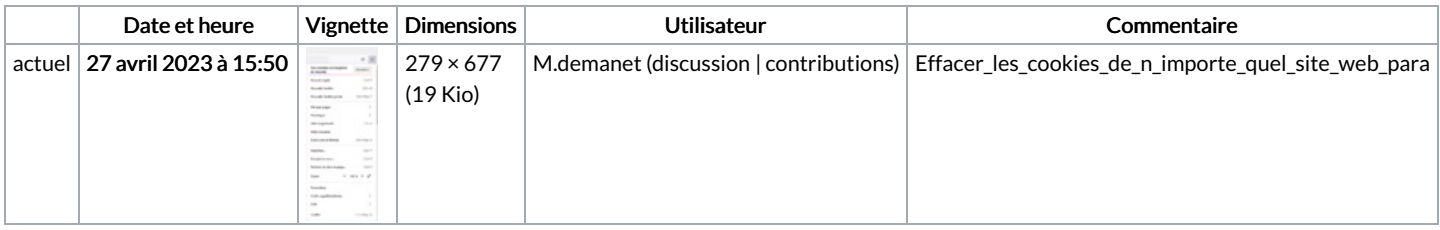

Vous ne pouvez pas remplacer ce fichier.

## Utilisation du fichier

Aucune page n'utilise ce fichier.

## Métadonnées

Ce fichier contient des informations supplémentaires, probablement ajoutées par l'appareil photo numérique ou le numériseur utilisé pour le créer. Si le fichier a été modifié depuis son état original, certains détails peuvent ne pas refléter entièrement l'image modifiée.

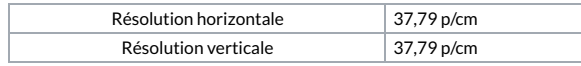